## VLANs and IP subnets in the LAN

- There is typically a one-to-one relationship between an IP subnet and a VLAN in the LAN campus
- For example Engineering hosts are in IP subnet 10.10.10.0/24 and VLAN 10, and Sales hosts are in IP subnet 10.10.20.0/24 and VLAN 20
- Hosts are segregated at Layer 3 by being in different IP subnets, and at Layer 2 by being in different VLANs
- Hosts in different IP subnets need to send traffic via a router to communicate with each other

# Option 1: Router with separate interfaces

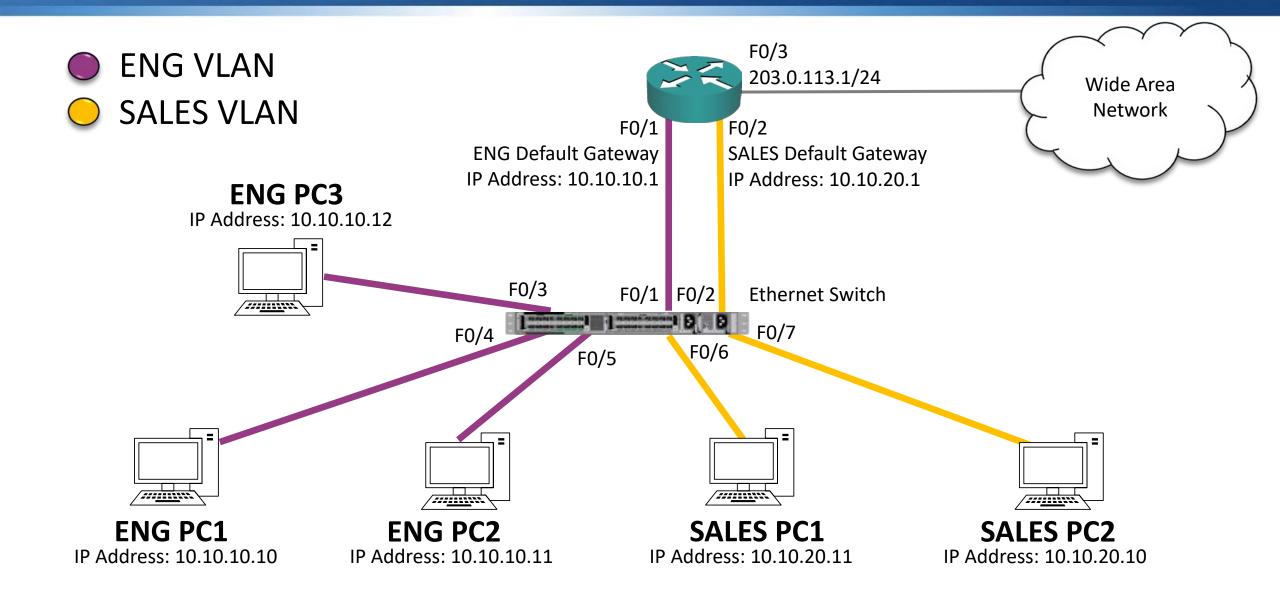

## **Option 1 Configuration**

R1(config)#interface FastEthernet 0/1
R1(config-interface)#ip address 10.10.10.1 255.255.255.0
R1(config)#interface FastEthernet 0/2
R1(config-interface)#ip address 10.10.20.1 255.255.255.0
R1(config)#ip route 0.0.0.0 0.0.0.0 203.0.113.2

SW1(config)#interface FastEthernet 0/1
SW1(config-if)#switchport mode access
SW1(config-if)#switchport access vlan 10
SW1(config)#interface FastEthernet 0/2
SW1(config-if)#switchport mode access
SW1(config-if)#switchport access vlan 20

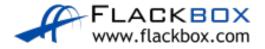

#### Router with separate interfaces - Disadvantages

- You need a separate physical interface for every VLAN you are liable to run out of interfaces
- Traffic being routed within the campus has to go up and down physical Ethernet cables to the router

#### **Inter-VLAN Routing Lab**

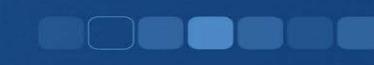

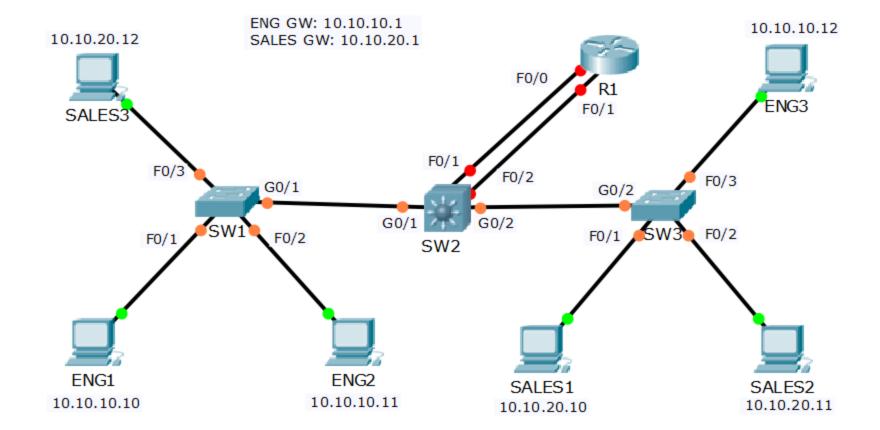

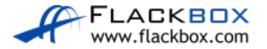